## **Skróty klawiaturowe**

Klawisze skrótów w Agrinavia Map

Skróty to sama wygoda dla użytkowników oprogramowania Agrinavia, która pozwala użytkownikom na wykonywanie rutynowych funkcji programu szybciej bez użycia myszki.

Klawisze skrótu są wyświetlane w menu.

Aby przejść bezpośrednio do danej funkcji programu, bez użycia myszki ,należy użyć konkretną kombinację klawiszy,

Skróty klawiaturowe, można znaleźć w pasku narzędzi, po prawej stronie na od nazwy funkcji.

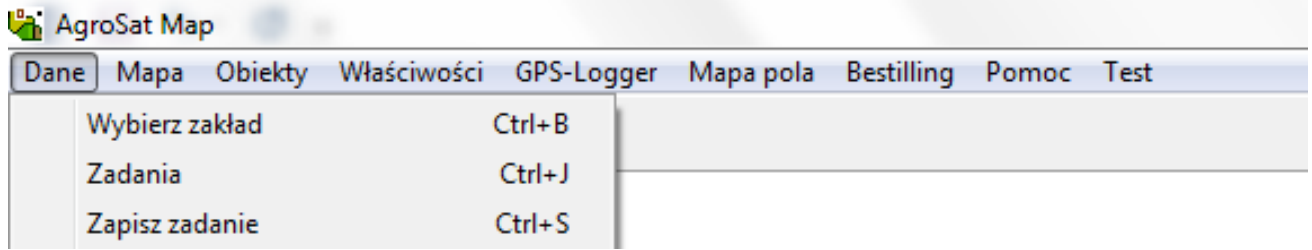

## **Przegląd skrótów Agrinavia Map**

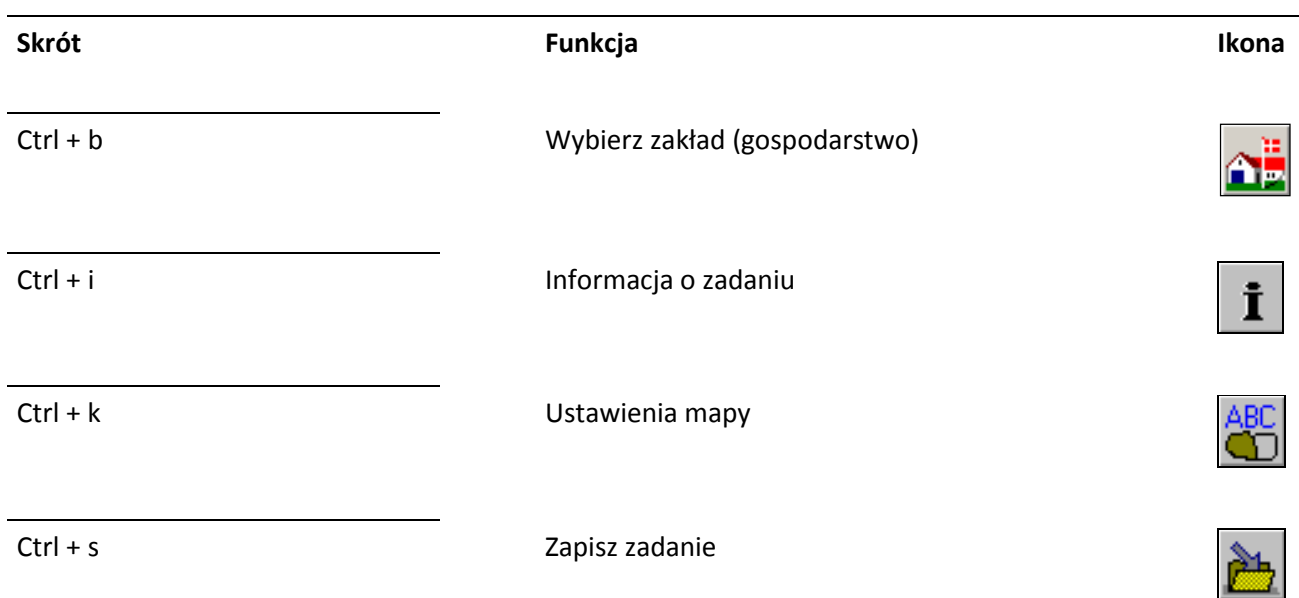

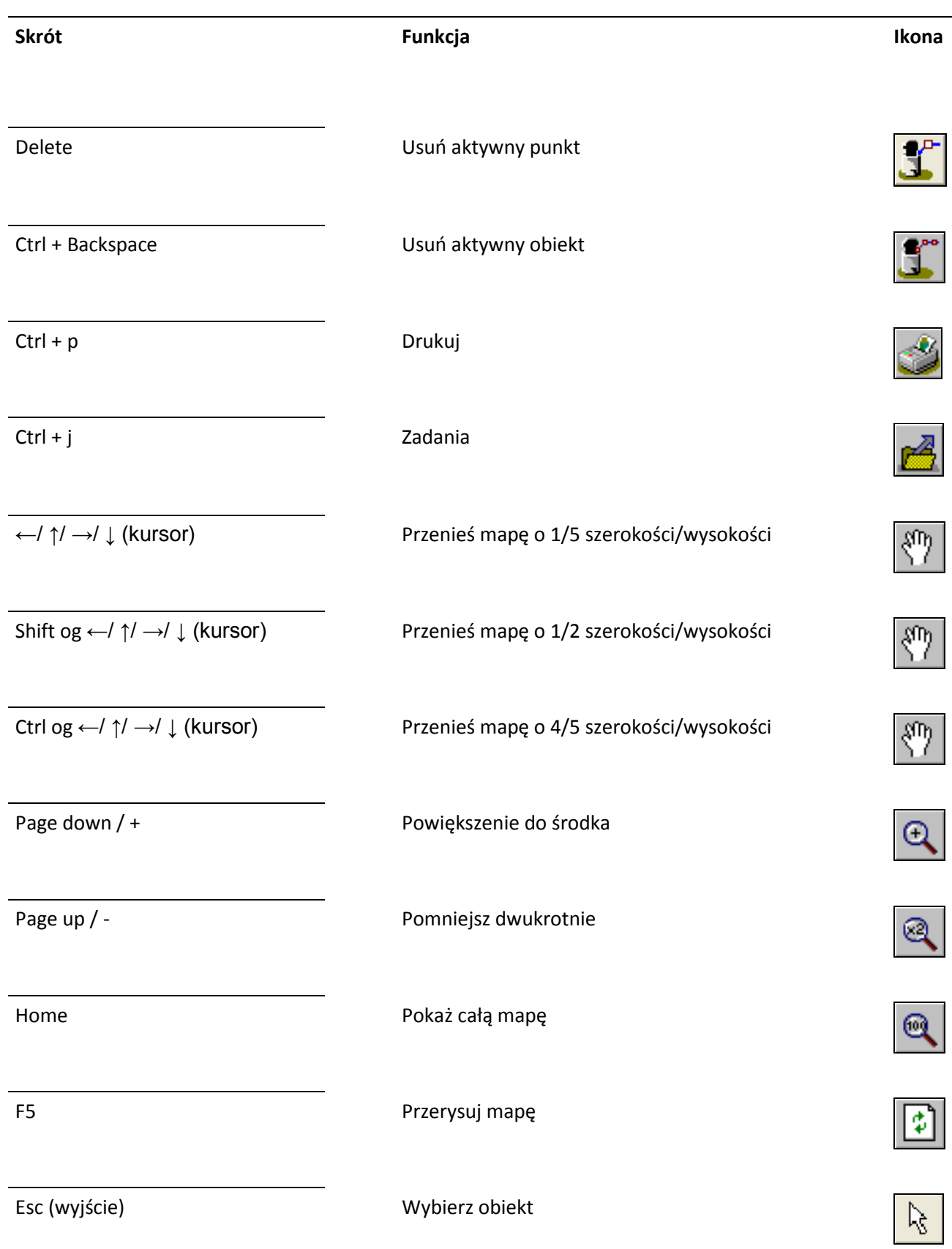

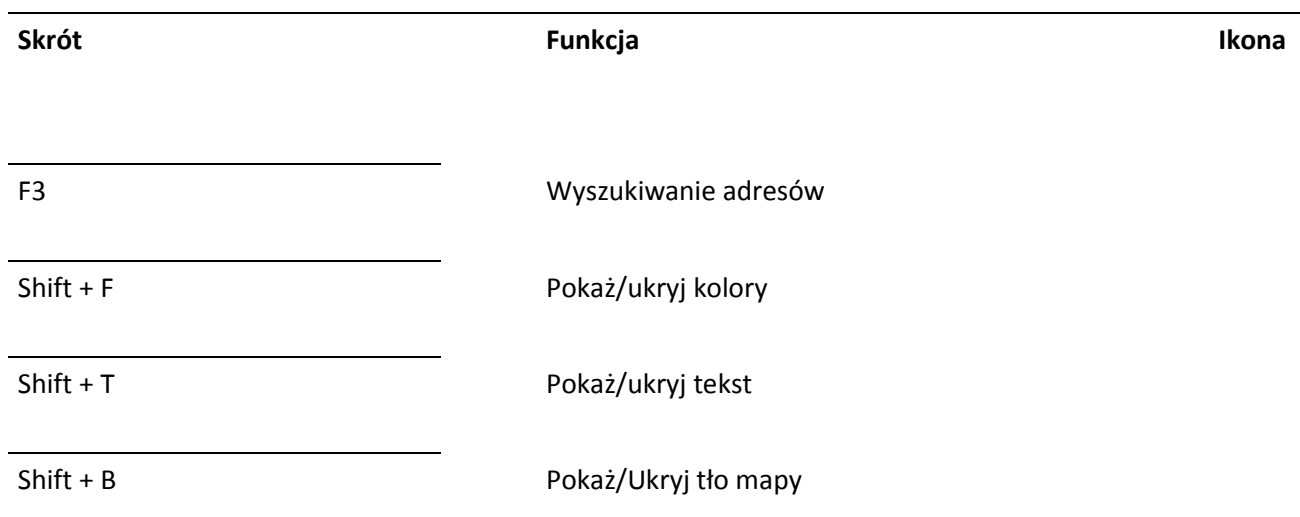

## *Ogólne skróty w aplikacji Windows.*

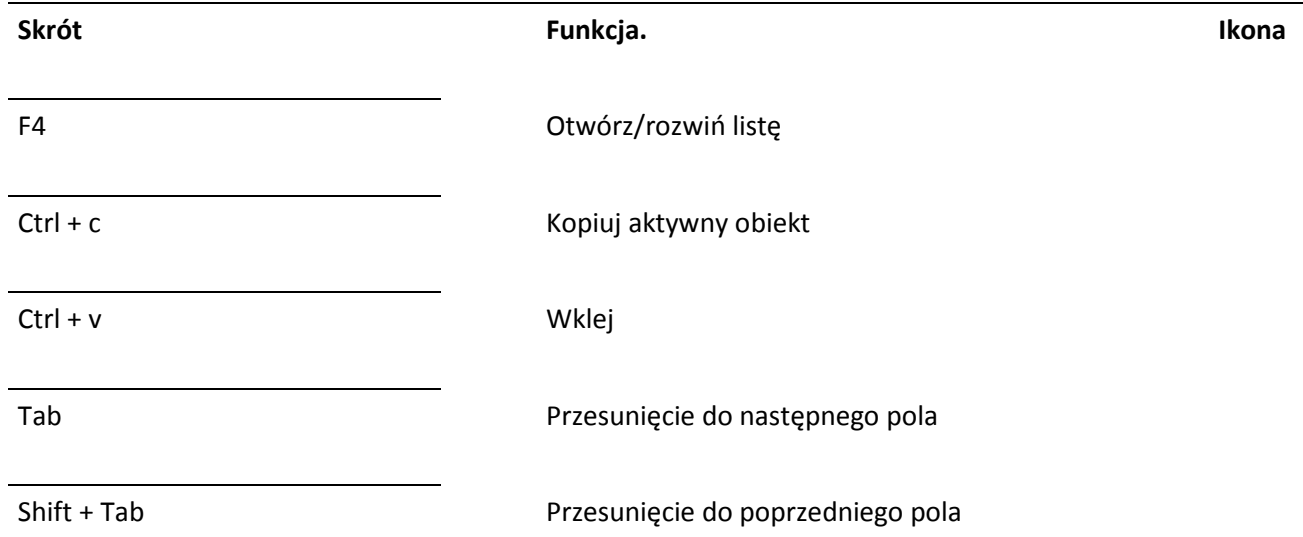